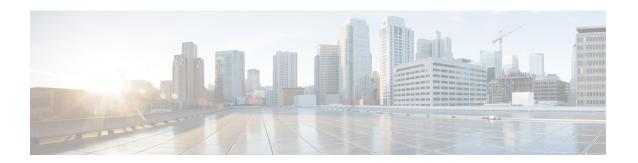

# **Support for UDR Subscribe, Unsubscribe, and Notity**

- Feature Summary and Revision History, on page 1
- Feature Description, on page 2
- How It Works, on page 2
- Call Flows, on page 2
- Feature Configuration, on page 4
- Standards Compliance, on page 5

# **Feature Summary and Revision History**

### **Summary Data**

#### Table 1: Summary Data

| Applicable Products or Functional Area | PCF                 |
|----------------------------------------|---------------------|
| Applicable Platform(s)                 | SMI                 |
| Feature Default Setting                | Enabled – Always-on |
| Related Documentation                  | Not Applicable      |

## **Revision History**

#### Table 2: Revision History

| Revision Details  | Release   |
|-------------------|-----------|
| First introduced. | 2023.01.0 |

## **Feature Description**

The Unified Data Repository (UDR) offers the Nudr\_DataRepository service. The Nudr\_DataRepository service allows the Network Function (NF) service consumers to retrieve, create, update, and modify, and delete data stored in the UDR.

PCF supports the following services of UDR for both AMF and SMF Policies:

- Subscribe
- Unsubscribe
- Notify
- Query

Following are the functions of Nudr DataRepository service:

- Allows NF service consumers to subscribe or unsubscribe to the data change notification and notifies the data change.
- Allows the PCF to access subscription data for policy controls and application-specific data stored in the UDR.

The Nudr interface supports the reference point representation and defines the N36 reference point for the interactions between PCF and UDR.

#### **How It Works**

This section describes how this feature works.

#### **Call Flows**

This section describes the key call flows for this feature.

#### **UDR Subscribe and Notify Call Flow**

This section describes the UDR subscribe and notify call flow.

SMF PCF NRF UDR (1) Npcf SmPolicyControl create request (2) Nudr DataRepository Query (4) Npcf SmPolicyControl create response (5) Nudr DataRepository Subscribe (6) 201 Created [On smPolicySnssaiData changes] (7)Notify smPolicySnssaiData changes (8) 204 No Content [Policy Evaluation] (9) Npcf SmPolicyControl UpdateNotify (10)Npcf SmPolicyControl UpdateNotify Response SMF PCF NRF UDR

Figure 1: UDR Subscribe and Notify Call Flow

Table 3: UDR Subscribe and Notify Call Flow Description

| Step | Description                                                                                         |
|------|----------------------------------------------------------------------------------------------------|
| 1    | The SMF sends a Npcf SmPolicy Control Create request to the PCF.                                    |
| 2    | The PCF sends the Nudr Data Repository Query to the UDR.                                            |
| 3    | The UDR sends the Nudr Data Repository Query response to the PCF.                                   |
| 4    | The PCF sends the Npcf SmPolicy Control Create response to the SMF.                                 |
| 5    | The PCF sends the Nudr Data Repository Subscribe to the UDR.                                        |
| 6    | The UDR sends the 201 Created to the PCF.                                                           |
| 7    | After smPolicy SnssaiData changes, the UDR sends the Notify smPolicy SnssaiData changes to the PCF. |
| 8    | The PCF sends 204 No Content to the UDR.                                                            |

| Step | Description                                                                                |
|------|--------------------------------------------------------------------------------------------|
| 9    | After Policy Evaluation, the PCF sends the Npcf SmPolicy Control Update Notify to the SMF. |
| 10   | The PCF sends the Npcf SmPolicy Control Update Notify to the SMF.                          |
| 11   | The SMF sends the Npcf SmPolicy Control Update Notify Response to the PCF.                 |

#### **UDR Unsubscribe Call Flow**

This section describes the UDR Unsubscribe Call Flow.

Figure 2: UDR Unsubscribe Call Flow

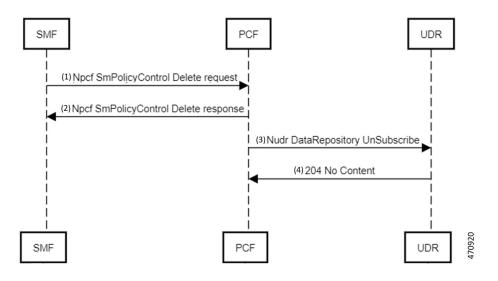

Table 4: UDR Unsubscribe Call Flow Description

| Step | Description                                                        |
|------|--------------------------------------------------------------------|
| 1    | The SMF sends a Npcf SmPolicy Control Delete request to the PCF.   |
| 2    | The PCF sends the Npcf SmPolicy Control Delete request to the SMF. |
| 3    | The PCF sends the Nudr Data Repository UnSubscribe to the UDR.     |
| 4    | The UDR sends 204 No Content to the PCF.                           |

# **Feature Configuration**

To configure this feature, use the following configuration:

## **Rest End-Point configuration**

```
config
rest-endpoint interface [n36]
ips ip_address
port port_number
end
```

#### NOTES:

- **rest-endpoint interface** [n36]—Specifies the interface name N36 for the rest endpoint configurations for PCF-UDR communication.
- ip\_address—Specifies the IPv4 or IPv6 address that needs to assign for the interface. The specified value is 192.168.X.X.
- **port interface\_port\_number**—Specifies the port number for the interface. The specified default value is 9082.

#### **Engine Configuration**

By default, UDR is disabled on PCF. Enabling the UDR interface on the pcf engine, use the following configuration:

```
config
properties skipped.device.mgrs
value RX_TGPP,GX_TGPP,SY_V11
exit
```

Disabling the UDR interface on the pcf engine, use the following configuration:

```
config
 properties skipped.device.mgrs
 value RX_TGPP,GX_TGPP,SY_V11,N36_TGPP
```

# **Standards Compliance**

This feature complies with the following standards specifications:

- 3GPP 29.510 Network function repository services
- 3GPP 33.310 Network Domain Security (NDS); Authentication Framework (AF)
- 3GPP 33.501 Security architecture and procedures for 5G system
- 3GPP 29.512 v16.9.0 Session Management Policy Control Service

**Standards Compliance**